Комитет по образованию

Администрации Ульчского муниципального района Хабаровского края муниципальное бюджетное учреждение дополнительного образования «Центр внешкольной работы» сельского поселения «Село Богородское Ульчского муниципального района Хабаровского края

Приказ № 5

Об утверждении Кодекса этики и служебного поведения работников МБУ ДО ЦВР с. Богородское

от 06.02.2019 г.

В соответствии с Федеральными законами от 27.05.2003 № 25-ФЗ «О муниципальной службе в РФ», от 25.12.2008 № 273-ФЗ «О противодействии коррупции», указом Президента РФ от 12.08.2002 № 885 «Об утверждении общих принципов служебного поведения государственных служащих, решением президиума совета по противодействию коррупции при полномочном представителе Президента РФ в Дальневосточном федеральном округе от 28.01.2011 года,

Приказываю:

1. Утвердить Кодекс этики и служебного поведения работников муниципального бюджетного учреждения дополнительного образования «Центр внешкольной работы» сельского поселения «Село Богородское» Ульчского муниципального района Хабаровского края.

2. Контроль за исполнением настоящего приказа оставляю за собой.

Директор МБУ ДО ЦВР с. Богородское

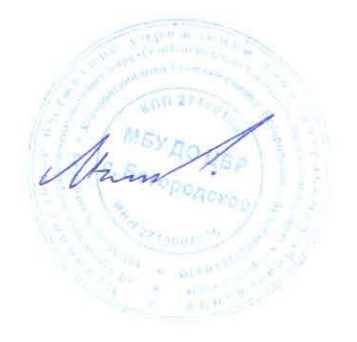

М.В. Ильин

 $\mathcal{L} = \mathbb{E} \left[ \mathbf{X} \times \mathbf{U} \right] \times \mathbf{E}$ **УТВЕРЖДАЮ** Директор МБУ ДО ЦВР с. Богородское Anna M.B. ИЛЬИН <u>(Ob) po farg</u> 2019 r.

## Кодекс этики и служебного поведения работников МБУ ДО ЦВР с. Богородское

Настоящий Кодекс этики и служебного поведения работников муниципального учреждения дополнительного образования «Центр внешкольной работы» сельского поселения «Село Богородское» Ульчского муниципального района Хабаровского края (далее - Центр) разработан на основе положений Конституции Российской Федерации, Международного кодекса поведения государственных должностных лиц (Резолюция 51/59 Генеральной Ассамблеи ООН от 12 декабря 1996 г.), Модельного кодекса поведения для государственных служащих (приложение к Рекомендации Комитета министров Совета Европы от 11 мая 2000 г. № К (2000) 10 о кодексах поведения для государственных служащих), Федерального закона от 25 декабря 2008 г. № 273-ФЗ «О противодействии коррупции», Федерального закона от 27 мая 2003 г. № 25-ФЗ «О муниципальной службе в Российской Федерации», Указа Президента Российской Федерации от 12 августа 2002 г. № 885 «Об утверждении общих принципов служебного поведения государственных служащих» и иных нормативных правовых актах Российской Федерации, а также на общепризнанных нравственных принципах и нормах российского общества и государства.

# Статья 1. Предмет и сфера действия Кодекса

1. Кодекс представляет собой свод общих принципов профессиональной служебной этики и основных правил служебного поведения, которыми надлежит руководствоваться работникам Центра, независимо от замещаемой должности.

2. Гражданин, поступающий на работу, знакомится с положениями Кодекса и соблюдает их в процессе своей трудовой деятельности.

3. Каждый работник должен принимать все необходимые меры для соблюдения положений настоящего Кодекса, а каждый гражданин Российской Федерации вправе ожидать от работника поведения в отношениях с ним в соответствии положениями настоящего Кодекса.

Статья 2. Цель Кодекса

1. Целью Кодекса является установление этических норм и правил служебного поведения работников Центра для достойного выполнения ими своей профессиональной деятельности.

2. Цели и задачи Кодекса:

2.1. Целями настоящего Кодекса являются:

2.1.1. Соблюдение установленных законодательством ограничений и запретов на основе соответствия служебного поведения общепринятым этическим нормам;

2.1.2. Формирование должного уровня морали и нравственности;

2.1.3. Повышение нравственной ответственности работников за свою профессиональную деятельность, сохранение ими профессиональной чести и достоинства:

2.1.4. Повышение доверия граждан к учреждениям дополнительного образования:

2.1.5. Содействия работнику в эффективном выполнении поставленных перед ним профессиональных задач, в решении вопросов, связанных с возникновением этических конфликтов, обусловленных спецификой профессиональной служебной деятельности;

2.1.6. Поощрение достойного морального поведения работника.

2.2. Задачами настоящего Кодекса являются:

2.2.1. Утверждение единых этических норм, стандартов профессионального поведения работников;

2.2.2. Определение основ взаимоотношений работников в учреждении и с населением;

2.2.3. Повышение авторитета сферы образования и репутации дополнительного образования:

2.2.4. Повышение эффективности деятельности Центра;

2.2.5. Профилактика коррупции в Центре;

2.2.6. Установление и закрепление единообразного подхода к должностному поведению работников:

2.2.7. Повышение уровня внутриорганизационной культуры поведения. Кодекс:

а) служит основой для формирования должной морали в сфере дополнительного образования, уважительного отношения к дополнительному образованию в общественном сознании;

б) выступает как институт общественного сознания и нравственности работников, их самоконтроля;

в) определяет этику взаимоотношений с представителями проверяемых организаций, общественностью, коллегами и подчиненными.

3. Гражданин, поступающий на работу в Центр, знакомится с положениями настоящего Кодекса и соблюдает их в процессе своей служебной деятельности.

4. Действие настоящего Кодекса распространяется на лиц, замещающих должности Центра.

5. Знание и соблюдение работником положений Кодекса является одним из критериев оценки качества его профессиональной деятельности и служебного повеления.

#### Статья 3. Основные принципы должностного поведения работников

1. Основные принципы должностного поведения работников Центра представляют собой основы поведения, которыми им надлежит руководствоваться при исполнении должностных обязанностей.

2. Работники Центра, сознавая ответственность перед государством, обществом и гражданами, призваны:

а) исполнять должностные обязанности добросовестно и на высоком профессиональном уровне в целях обеспечения эффективной работы системы дополнительного образования;

б) исходить из того, что признание, соблюдение и защита прав и свобод человека и гражданина определяют основной смысл и содержание деятельности системы дополнительного образования;

в) осуществлять свою деятельность в пределах своей компетенции;

г) не оказывать предпочтения каким-либо профессиональным или социальным группам и организациям, быть независимыми от влияния отдельных граждан, профессиональных или социальных групп и организаций;

д) исключать действия, связанные с влиянием каких-либо личных, имущественных (финансовых) и иных интересов, препятствующих добросовестному исполнению должностных обязанностей;

е) уведомлять директора Центра, органы прокуратуры или другие государственные органы обо всех случаях обращения к работнику каких-либо лиц в целях склонения к совершению коррупционных правонарушений;

ж) соблюдать установленные федеральными законами ограничения и запреты, исполнять обязанности, связанные с исполнением должностных обязанностей:

з) соблюдать нейтральность, исключающую возможность влияния на их служебную деятельность решений политических партий, иных общественных объединений:

и) соблюдать нормы профессиональной этики и правила делового поведения; к) проявлять корректность и внимательность в обращении с гражданами, должностными лицами, участниками образовательного процесса;

л) проявлять терпимость и уважение к обычаям и традициям народов России, учитывать культурные и иные особенности различных этнических, социальных групп и конфессий, способствовать межнациональному и межконфессиональному согласию;

м) воздерживаться от поведения, которое могло бы вызвать сомнение в объективном исполнении работником должностных обязанностей, а также избегать конфликтных ситуаций, способных нанести ущерб их репутации или авторитету Центра;

н) принимать предусмотренные законодательством Российской Федерации меры по недопущению возникновения конфликтов интересов и урегулированию возникших конфликтов интересов;

о) не использовать служебное положение для оказания влияния на Центр при решении вопросов личного характера:

п) воздерживаться от публичных высказываний, суждений и оценок в отношении деятельности государственных органов и органов местного самоуправления, их руководителей, если это не входит в должностные обязанности работника;

р) соблюдать установленные в Центре правила публичных выступлений и предоставления служебной информации;

с) уважительно относиться к деятельности представителей средств массовой информации по информированию общества о работе Центра, а также оказывать содействие в получении достоверной информации в установленном порядке;

т) воздерживаться в публичных выступлениях, в том числе в средствах массовой информации, от обозначения в иностранной валюте (условных денежных единицах) стоимости на территории Российской Федерации товаров, работ, услуг и иных объектов гражданских прав, сумм сделок между резидентами Российской Федерации, показателей бюджетов всех уровней бюджетной системы Российской Федерации, размеров государственных и муниципальных заимствований, государственного и муниципального долга, за исключением случаев, когда это необходимо для точной передачи сведений либо предусмотрено законодательством Российской Федерации, международными договорами Российской Федерации, обычаями делового оборота.

#### Статья 4. Соблюдение законности

1. Работник Центра обязан соблюдать Конституцию Российской Федерации, федеральные конституционные законы, федеральные законы, иные нормативные правовые акты Российской Федерации.

2. Работник Центра в своей деятельности не должен допускать нарушения законов и иных нормативных правовых актов исходя из политической, экономической целесообразности либо по иным мотивам.

3. Работник Центра обязан противодействовать проявлениям коррупции и предпринимать меры по ее профилактике в порядке, установленном законодательством Российской Федерации о противодействии коррупции.

## Статья 5. Требования к антикоррупционному поведению работников Центра

1. Работник Центра при исполнении им должностных обязанностей не должен допускать личной заинтересованности, которая приводит или может привести к конфликту интересов. При назначении на должность и исполнении должностных обязанностей работник обязан заявить о наличии или возможности наличия у него личной заинтересованности, которая влияет или может повлиять на надлежащее исполнение им должностных обязанностей. 2. Работники Центра обязаны представлять сведения о доходах, об имуществе и обязательствах имущественного характера, в соответствии с действующим законодательством Российской Федерации.

3. Работник Центра обязан уведомлять Директора Центра, органы прокуратуры Российской Федерации или другие государственные органы и органы местного самоуправления обо всех случаях обращения к нему каких-либо лиц в целях склонения его к совершению коррупционных правонарушений. Уведомление о фактах обращения в целях склонения к совершению коррупционных правонарушений, за исключением случаев, когда по данным фактам проведена или проводится проверка, является должностной работника.

4. Работнику Центра запрещается получать в связи с исполнением должностных обязанностей вознаграждения от физических и юридических лиц (подарки, денежное вознаграждение, ссуды, услуги, оплату развлечений, отдыха, транспортных расходов и иные вознаграждения).

## Статья 6. Служебное общение

1. В общении работнику Центра необходимо руководствоваться конституционными положениями, что человек, его права и свободы являются высшей ценностью, и каждый гражданин имеет право на неприкосновенность частной жизни, личную и семейную тайну, защиту чести, достоинства, своего доброго имени.

2. В общении с гражданами и коллегами со стороны работника недопустимы: а) любого вида высказывания и действия дискриминационного характера по признакам пола, возраста, расы, национальности, языка, гражданства, социального, имущественного или семейного положения, политических или религиозных предпочтений:

б) пренебрежительный тон, грубость, заносчивость, некорректные высказывания

в) угрозы, оскорбительные выражения или реплики, действия, препятствующие нормальному общению или провоцирующие противоправное поведение. 3. Работники Центра должны способствовать установлению в коллективе деловых и дружественных взаимоотношений и конструктивного сотрудничества друг с другом. Работники Центра должны быть вежливыми, доброжелательными, корректными, внимательными и проявлять толерантность в общении с гражданами и коллегами.

# Статья 7. Организация рабочего места

1. В рамках требований действующего законодательства работник имеет пра-BO:

1.1. На обеспечение надлежащих организационно-технических условий, необходимых для исполнения должностных обязанностей;

1.2. На исполнение действующих санитарных норм и правил при организации рабочего места;

1.3. На охрану труда в соответствии с действующим законодательством.

2. В целях поддержания порядка, деловой атмосферы в служебных и учебных помещениях работник обязан содержать свое рабочее место в надлежащем состоянии, не допускать беспорядка в рабочей документации.

3. Документы, содержащие служебную информацию, персональные данные сотрудников должны храниться в местах, недоступных для посторонних лиц.

## Статья 8. Внешний вид работника Центра

Внешний вид работника Центра при исполнении им должностных обязанностей должен способствовать уважению граждан к системе дополнительного образования, соответствовать общепринятому деловому стилю, который отличают сдержанность, традиционность, аккуратность.

1. Учитывая важность формирования культуры внешнего вида, работники Центра обязаны придерживаться следующих принципов:

1.1. Внешний вид работника должен быть опрятным;

1.2. Не допускается нахождение на рабочем месте в спортивной одежде, за исключением случаев, когда этого требует выполняемая работа;

1.3. Не допускается нахождение на рабочем месте в верхней одежде;

2. В соответствии с требованиями современного делового этикета, для повышения эффективности общения при проведении протокольных и иных официальных мероприятий работникам, участвующим в проведении мероприятий рекомендуется использовать визитные карточки - бейджи с указанием имени, фамилии, должности.

Статья 9. Соблюдение работником Центра настоящего Кодекса

1. Соблюдение работником норм и требований к должностному поведению обеспечивается систематическим анализом соответствия поведения, который осуществляется работником, директором Центра и комиссией по соблюдению требований к служебному поведению работников и урегулированию конфликта интересов.

2. Директор Центра обязан:

2.1. Осуществлять контроль и анализ соответствия служебного поведения подчиненных ему работников;

2.2. Принимать меры по профилактике и предупреждению нарушений правил служебного и делового поведения работников.

3. Соблюдение работником настоящего Кодекса учитывается при оценке его профессиональной служебной деятельности при проведении аттестации, квалификационного экзамена, при продвижении по службе на конкурсной основе, а также при поощрении работника.

4. На работника не может быть наложено дисциплинарное взыскание за предоставление в связи с возможностью возникновения конфликта интересов необходимой информации о нарушениях норм этического и служебного поведения коллег по работе, критику руководства по обстоятельствам, предусмотренным настоящим Кодексом.

Статья 10. Ответственность работника Центра за нарушение Кодекса За нарушение положений Кодекса работник несет моральную ответственность, а также иную ответственность в соответствии с законодательством Российской Федерации. Соблюдение работником норм Кодекса учитывается при проведении аттестаций, формировании кадрового резерва для выдвижения на вышестоящие должности, а также при наложении дисциплинарных взысканий